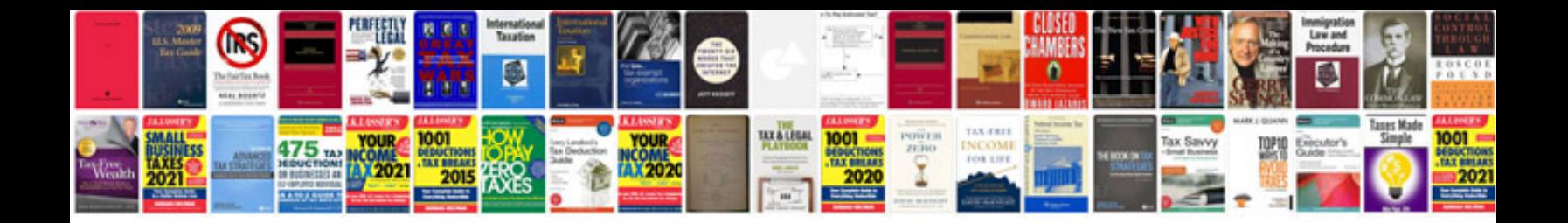

**Mazak maintenance manual**

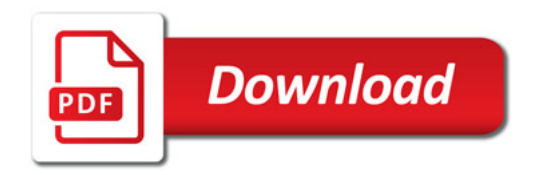

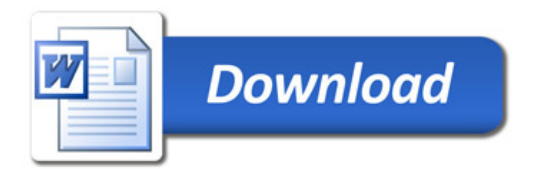